# **Oracle® Communications ASAP**

Release Notes

Release 7.2

#### **E18886-02**

November 2013

This document provides release notes for Oracle Communications ASAP release 7.2.

## **About This Document**

This document includes the following sections:

- **[New Features](#page-0-0)**
- **[Fixes in This Release](#page-3-0)**
- **[Known Problems](#page-6-0)**

### <span id="page-0-0"></span>**New Features**

The new features in this release of ASAP are:

- [Extended Platform Support](#page-0-1)
- [Certification with Oracle WebLogic Server 11gR1](#page-1-0)
- [Oracle Communications Design Studio 7.2.2](#page-1-1)
- [Data Modeling Enhancements Through Data Dictionary Support](#page-1-2)
- [New Activation Routing Model Project](#page-1-3)
- [Web Service Integration Enhancements](#page-2-0)
- [JMS Store and Forward](#page-2-1)
- [64-bit JVM Support](#page-2-2)
- **[JDBC Multi-Data Source Configuration](#page-2-3)**
- [Documentation Improvements](#page-2-4)

For information about installation, patch, upgrade, and deployment considerations, see *ASAP Installation Guide*.

### <span id="page-0-1"></span>**Extended Platform Support**

ASAP introduces support for Oracle Linux to give service providers more flexibility when selecting server platforms. Because the Linux server operating system reduces hardware costs, a Linux-based application also reduces hardware costs. ASAP supports Oracle VM for virtualization. ASAP includes support for Red Hat Enterprise Linux because of the implicit compatibility between Red Hat and Oracle Linux distributions. The complete list of supported server operating systems includes:

# ORACLE®

- Oracle Linux 5.5+
- Oracle Solaris 10
- IBM AIX 6.1
- Hewlett Packard HP-UX for Itanium 11i

#### <span id="page-1-0"></span>**Certification with Oracle WebLogic Server 11gR1**

ASAP 7.2.0 is certified with Oracle WebLogic Server 11gR1 (10.3.6). For more information about installation, patches, and configuration, see *ASAP Installation Guide*.

#### <span id="page-1-1"></span>**Oracle Communications Design Studio 7.2.2**

ASAP is certified with Design Studio 7.2.2. See *Oracle Communications Design Studio Installation and System Administration Guide* for details about installing Design Studio and the ASAP plug-ins. Cartridges from previous versions of Design Studio are compatible with Design Studio 7.2.2 and are automatically upgraded to take advantage of the data modeling enhancements. See ["Data Modeling Enhancements](#page-1-2)  [Through Data Dictionary Support"](#page-1-2) for more information.

#### <span id="page-1-2"></span>**Data Modeling Enhancements Through Data Dictionary Support**

ASAP introduces support for the data dictionary framework within Design Studio. Parameters required for ASAP cartridges are first defined within a dictionary schema and then leveraged as data parameters for specific atomic actions. The dictionary schema may be part of the ASAP cartridge project or a separate model project or it may be part of another Design Studio feature plug-in application (for example, part of an OSM project). Using the data dictionary for ASAP cartridge parameters reduces the complexity of ASAP cartridges and facilitates data sharing across other Design Studio feature plug-in applications.

**Note:** You must define project dependencies so that Design Studio knows which data elements from different projects are intended for ASAP. See the Design Studio Platform Help for information about managing project dependencies.

ASAP cartridges built using previous versions of Design Studio are automatically upgraded during an activation archive import or when an older activation cartridge project file is opened/imported. For additional information about importing activation cartridge projects see the Oracle Communications Design Studio for Activation Help.

#### <span id="page-1-3"></span>**New Activation Routing Model Project**

Design Studio automatically creates a new activation routing model project within the Design Studio workspace when one or more activation projects exist. The activation routing model project holds the parameters required for network element routing. See the Design Studio for Activation Help for more information about activation routing model project.

**Note:** The Activation Routing model project is sealed. You should not unseal it.

### <span id="page-2-0"></span>**Web Service Integration Enhancements**

ASAP 7.2 provides an enhanced Web Service API that includes the following features:

- **ASAP data type definitions**: ASAP Web Service API explicitly defines the activation OSS/J data types within the Web Service Definition Language interface.
- **Enhanced transport protocol support**: ASAP Web Service introduces support of HTTP/HTTPS transport protocols and continues to support Java message service (JMS).
- **Additional Web Services operations**: ASAP Web Service adds eleven new operations to better align with the OSS/J API.
- **Security enhancements: ASAP Web Service introduces access-level security and** installation over SSL.

The ASAP distribution also includes a sample Web Service client that sends requests to the ASAP Web Service using JMS. For more information about the ASAP Web Service API see *ASAP Developer's Guide*.

#### <span id="page-2-1"></span>**JMS Store and Forward**

Oracle recommends the JMS store and forward (SAF) method for integrating Oracle WebLogic service fulfillment applications. Oracle recommends creating an SAF agent and a JMS bridge between the ASAP WebLogic server and the remote application WebLogic server to ensure reliable communication between applications. See *ASAP Server Configuration Guide* for more information.

#### <span id="page-2-2"></span>**64-bit JVM Support**

ASAP 7.2 introduces support for the 64-bit Java Virtual Machine for the ASAP components that run within WebLogic.

### <span id="page-2-3"></span>**JDBC Multi-Data Source Configuration**

ASAP uses WebLogic generic and multi-data sources for communication to an Oracle database configured as an Oracle Real Application Cluster (RAC). Customers who use ASAP with Oracle RAC and are upgrading from a previous release of ASAP must delete the original WebLogic data sources and create new WebLogic data sources. Customers who install ASAP on a single database instance but later decide to migrate to Oracle RAC must also delete the original WebLogic data sources and create new WebLogic data sources. See *ASAP Installation Guide* for information about creating WebLogic generic and multi data sources to an Oracle RAC database.

#### <span id="page-2-4"></span>**Documentation Improvements**

This release of ASAP introduces a number of documentation enhancements, including three new guides: *ASAP Server Configuration Guide*, *ASAP Security Guide*, and *ASAP Cartridge Development Guide*. These guides are available as part of the documentation media pack on the Oracle software delivery Web site.

# <span id="page-3-0"></span>**Fixes in This Release**

This release of ASAP contains all enhancements and bug fixes up to and including release 5.2.4 Patch 13, 7.0.0 Patch 11, 7.0.2 Patch 5, and 7.2.0 Patch 2. Refer to the patch readme files available on the My Oracle Support web site:

https://support.oracle.com/

The following table lists the bugs fixed in this release of ASAP.

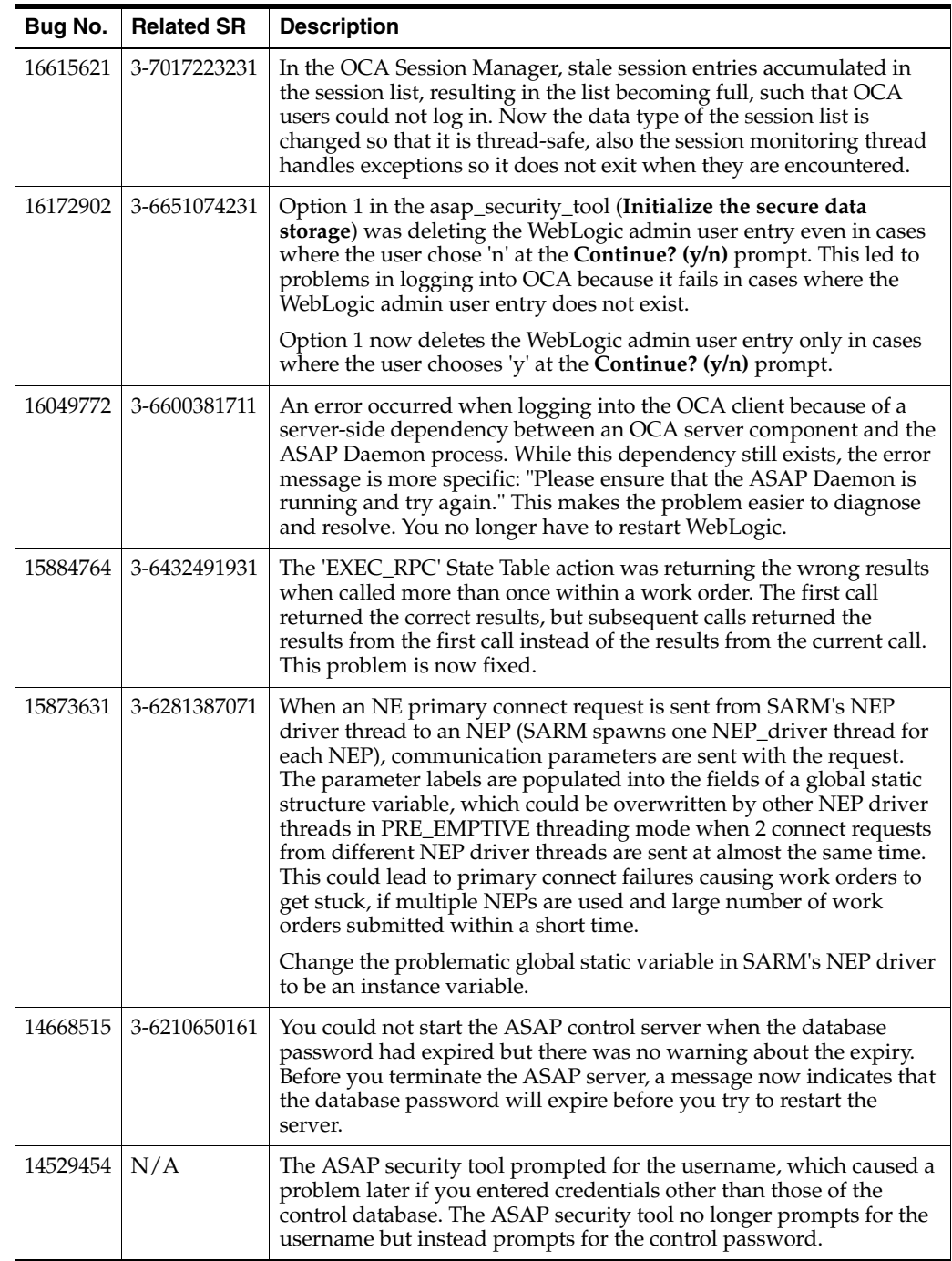

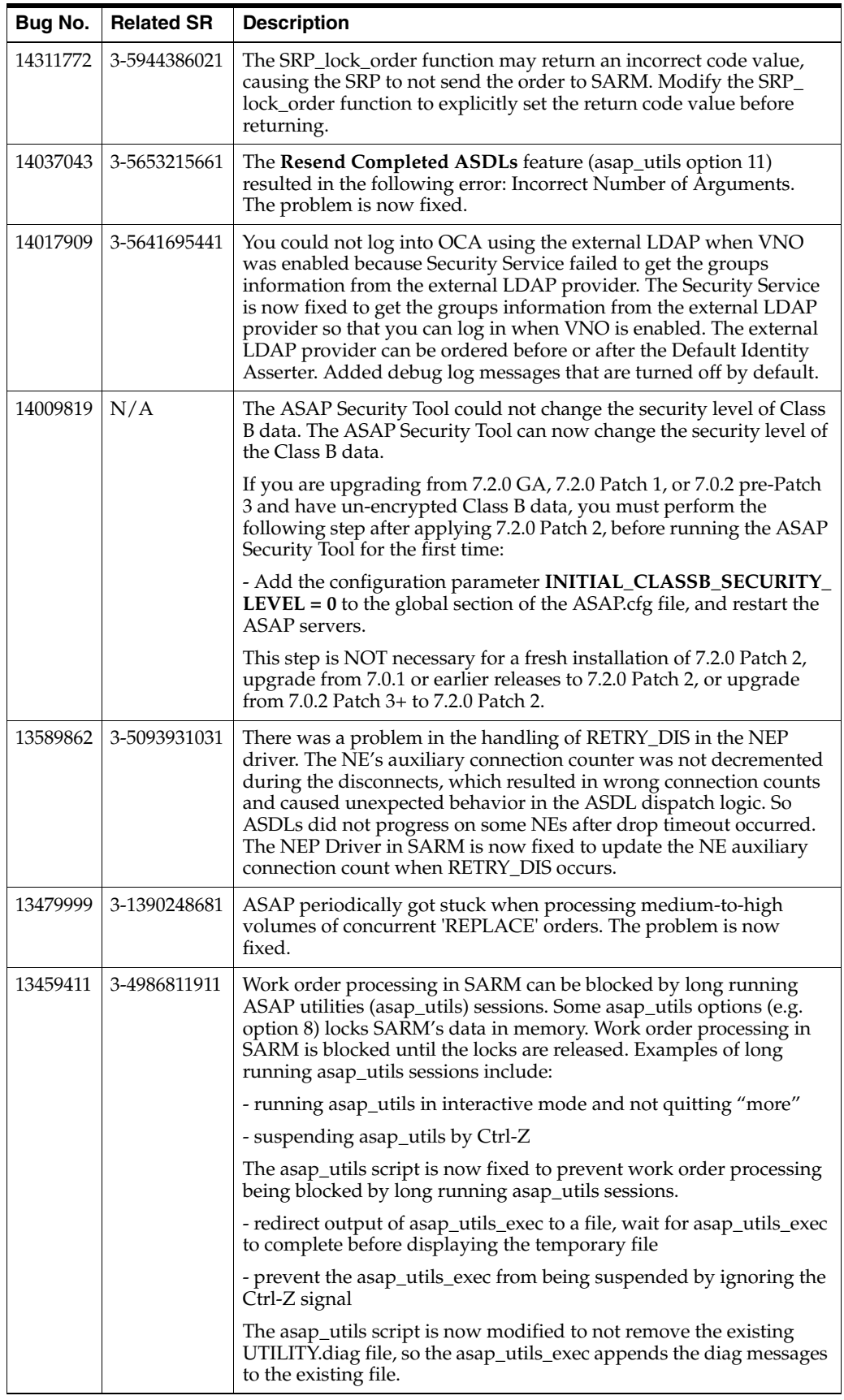

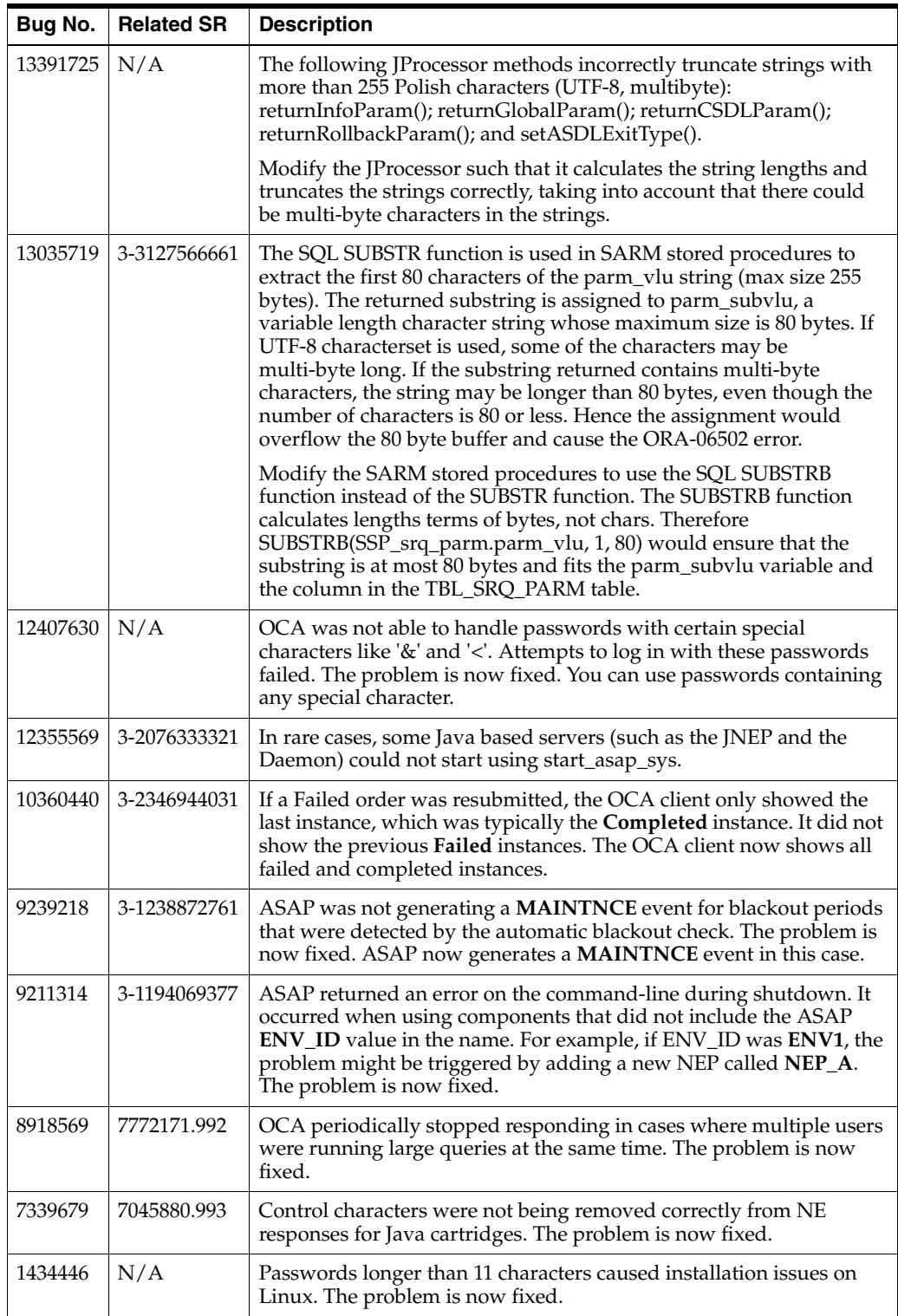

The following table lists the enhancements included in this release of ASAP.

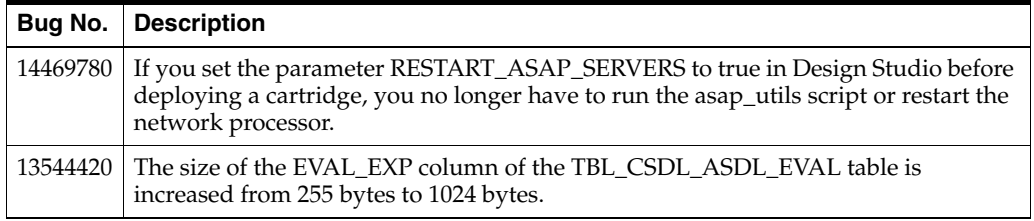

# <span id="page-6-0"></span>**Known Problems**

This section lists the known issues in this release of ASAP.

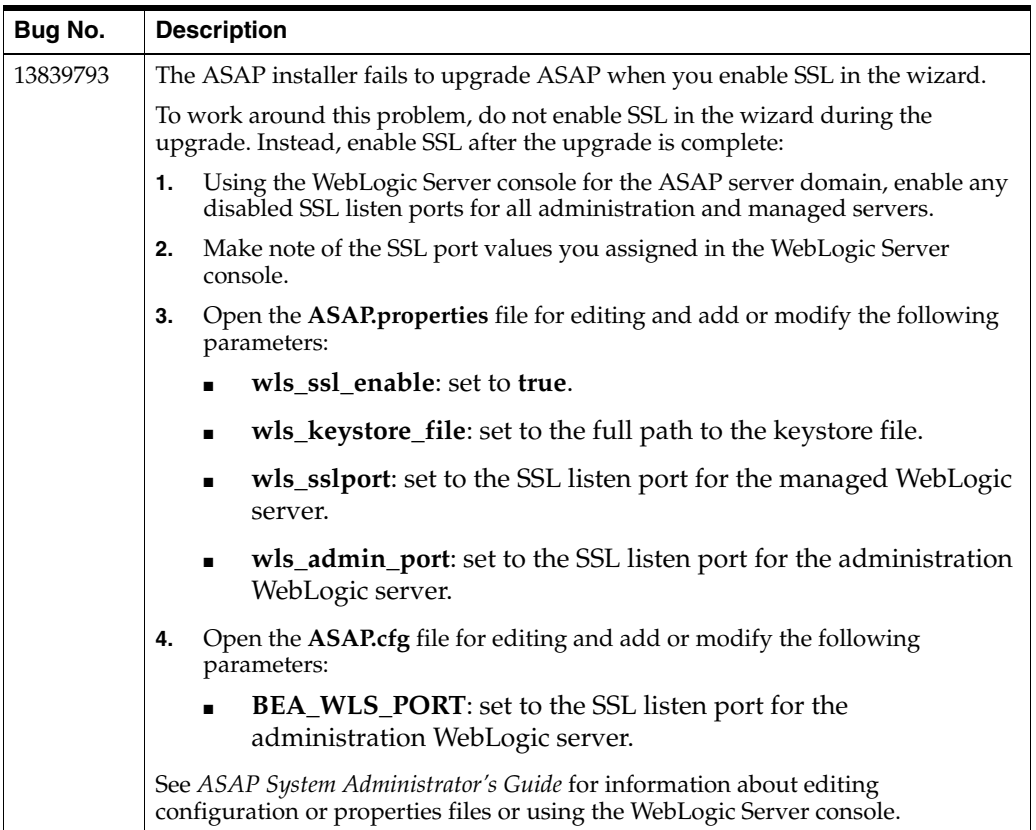

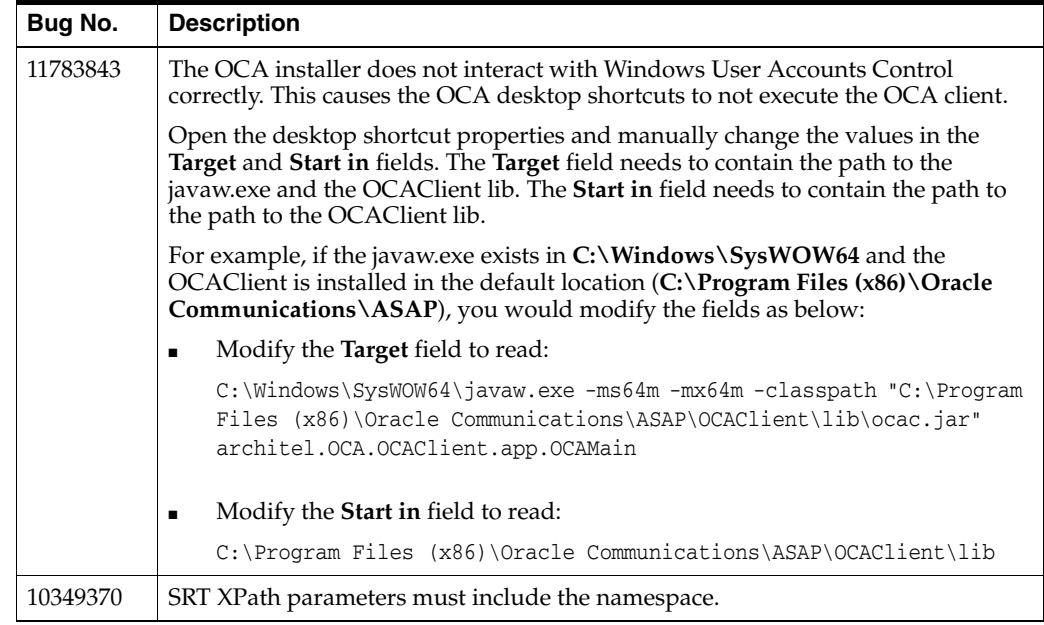

Oracle Communications ASAP Release Notes, Release 7.2, Patch 2 E18886-02

Copyright © 2012, 2013, Oracle and/or its affiliates. All rights reserved.

This software and related documentation are provided under a license agreement containing restrictions on use and disclosure and are protected by intellectual property laws. Except as expressly permitted in your license agreement or allowed by law, you may not use, copy, reproduce, translate,<br>broadcast, modify, license, transmit, distribute, exhibit, perform, pub disassembly, or decompilation of this software, unless required by law for interoperability, is prohibited.

The information contained herein is subject to change without notice and is not warranted to be error-free. If you find any errors, please report them to us in writing.

If this is software or related documentation that is delivered to the U.S. Government or anyone licensing it on behalf of the U.S. Government, the following notice is applicable:

U.S. GOVERNMENT END USERS: Oracle programs, including any operating system, integrated software, any programs installed on the hardware, and/or documentation, delivered to U.S. Government end users are "commercial computer software" pursuant to the applicable Federal Acquisition Regulation and agency-specific supplemental regulations. As such, use, duplication, disclosure, modification, and adaptation of the programs, including any operating system, integrated software, any programs installed on the hardware, and/or documentation, shall be subject to license terms and license restrictions applicable to the programs. No other rights are granted to the U.S. Government.

This software or hardware is developed for general use in a variety of information management applications. It is not developed or intended for use in any inherently dangerous applications, including applications that may create a risk of personal injury. If you use this software or hardware in<br>dangerous applications, then you shall be responsible to take all appropri use. Oracle Corporation and its affiliates disclaim any liability for any damages caused by use of this software or hardware in dangerous applications.

Oracle and Java are registered trademarks of Oracle and/or its affiliates. Other names may be trademarks of their respective owners.

Intel and Intel Xeon are trademarks or registered trademarks of Intel Corporation. All SPARC trademarks are used under license and are trademarks or registered trademarks of SPARC International, Inc. AMD, Opteron, the AMD logo, and the AMD Opteron logo are trademarks or registered trademarks of Advanced Micro Devices. UNIX is a registered trademark of The Open Group.

This software or hardware and documentation may provide access to or information on content, products, and services from third parties. Oracle Corporation and its affiliates are not responsible for and expressly disclaim all warranties of any kind with respect to third-party content, products, and services. Oracle Corporation and its affiliates will not be responsible for any loss, costs, or damages incurred due to your access to or use of third-party content, products, or services.